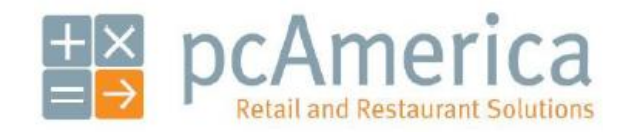

*One Blue Hill Plaza, 16th Floor, PO Box 1546 Pearl River, NY 10965 1-800-PC-AMERICA, 1-800-722-6374 (Voice) 845-920-0800 (Fax) 845-920-0880*

## **Checking the MX850 for Correct Encryption Settings**

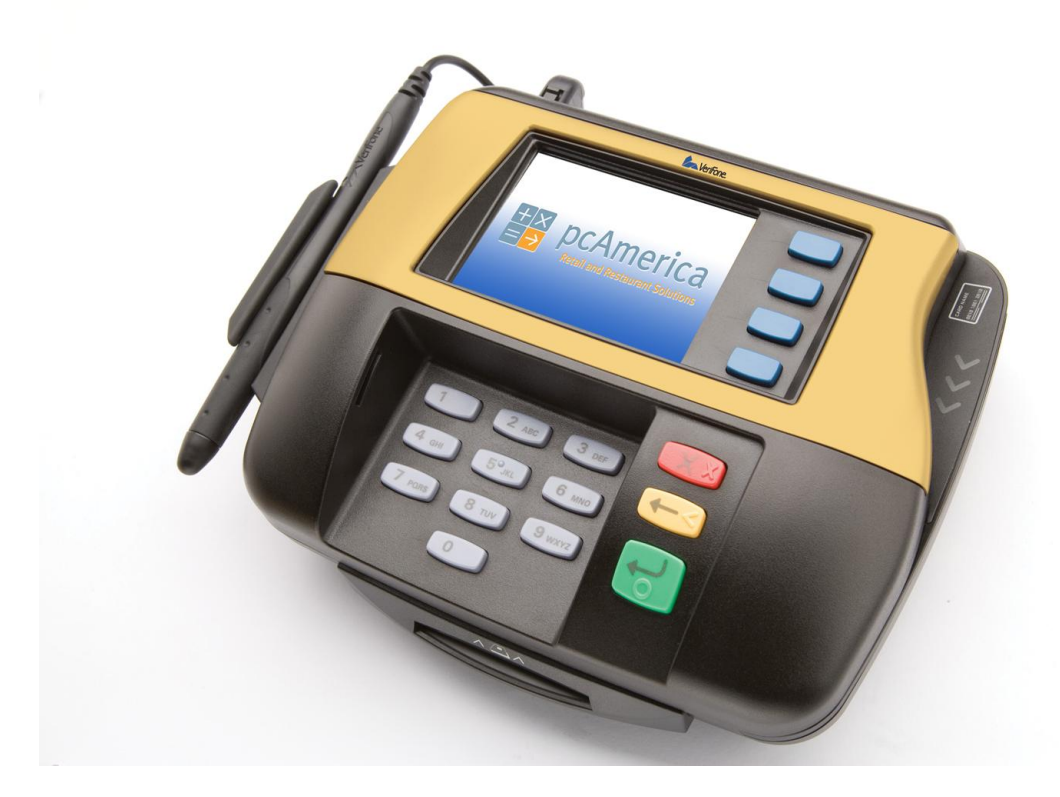

## **Entering the Configuration menu**

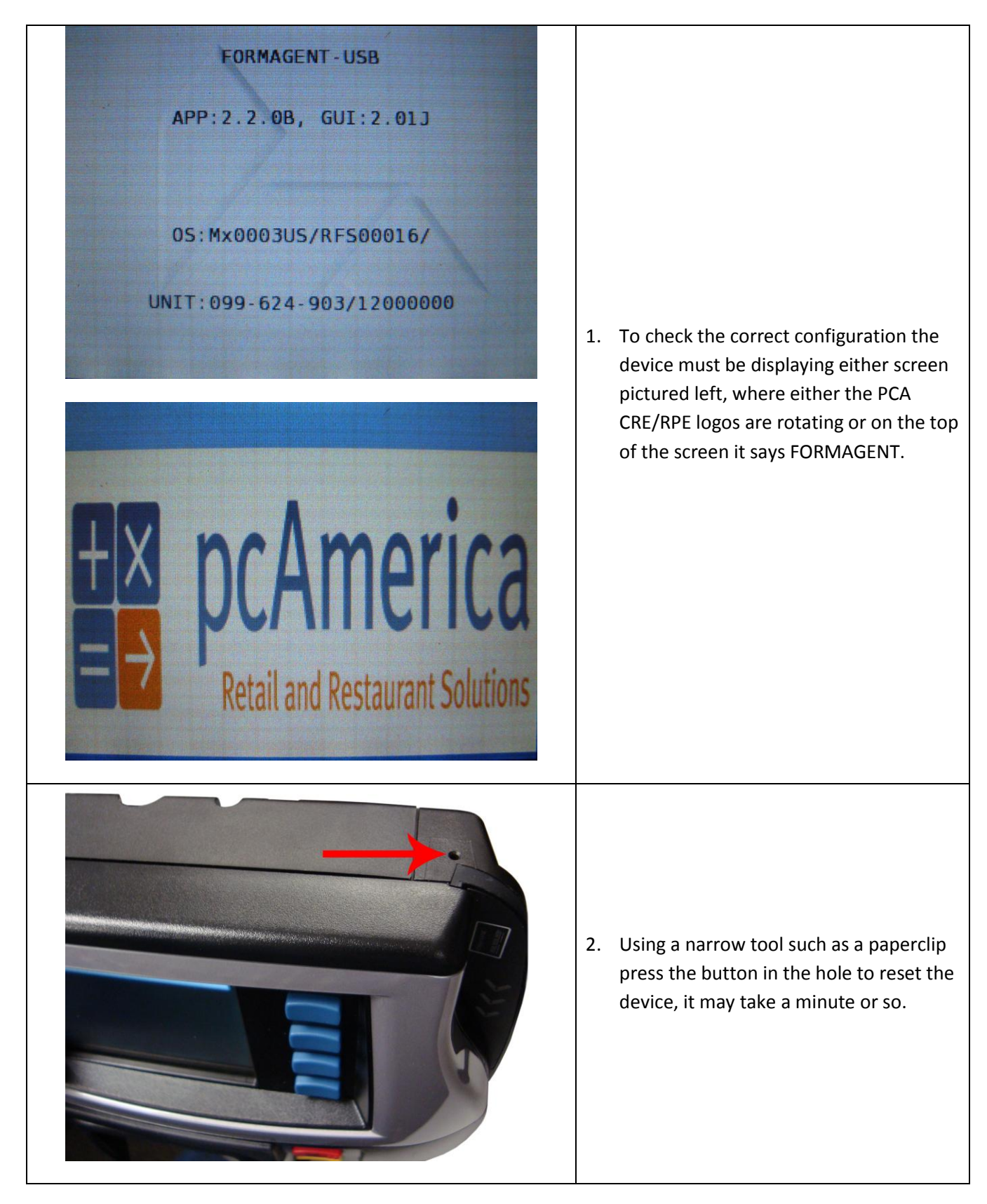

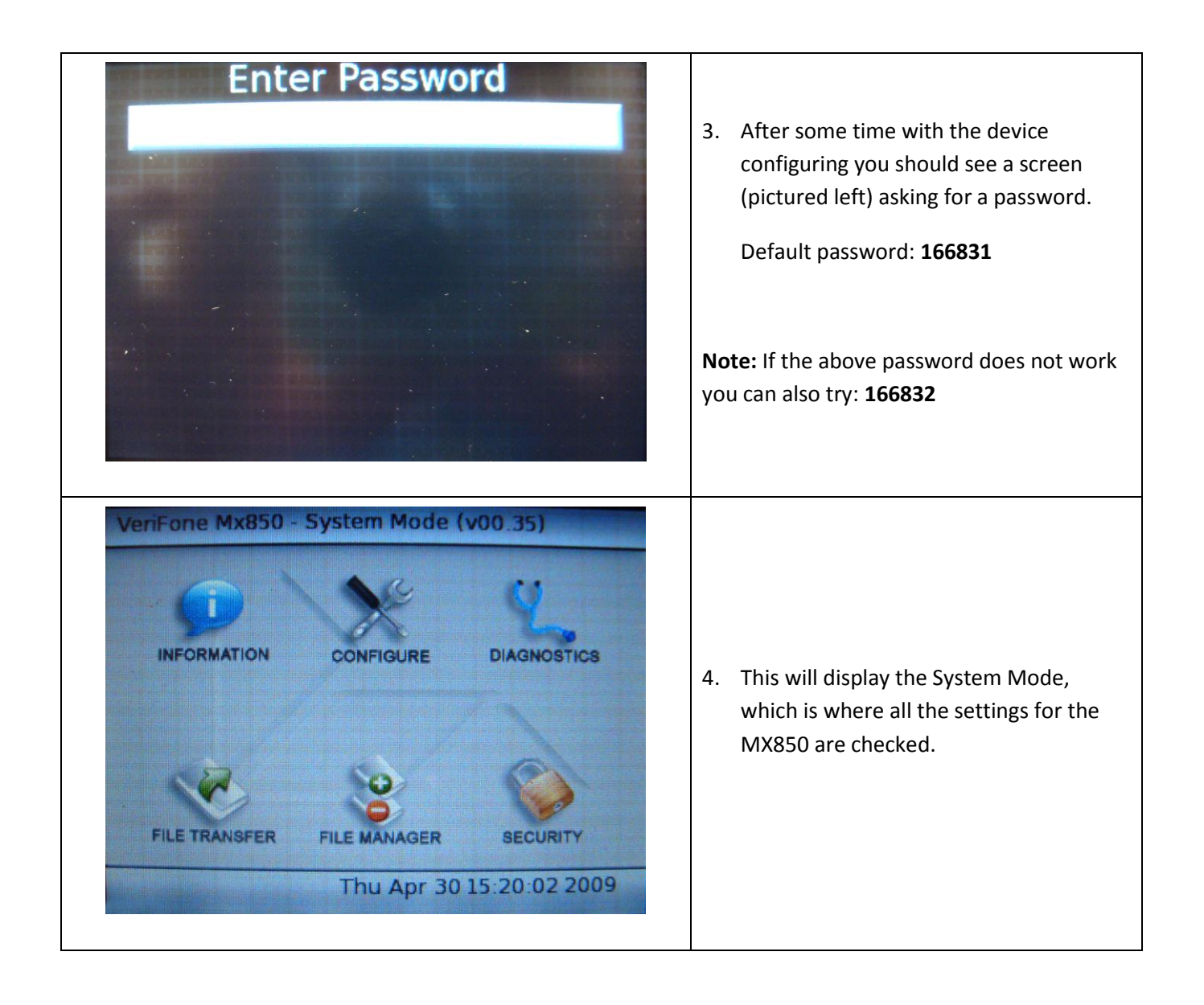

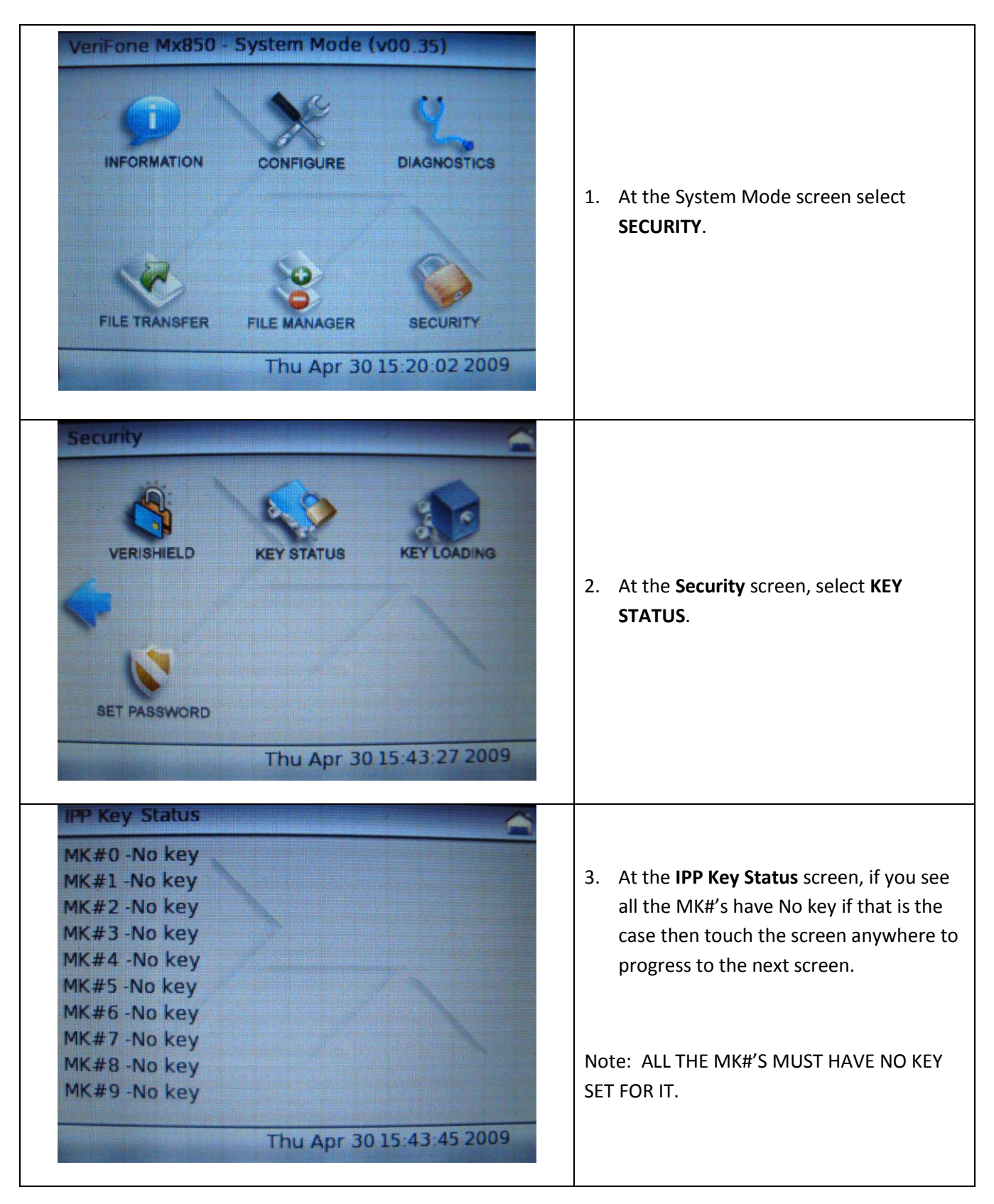

## **Checking the Correct Encryption Settings**

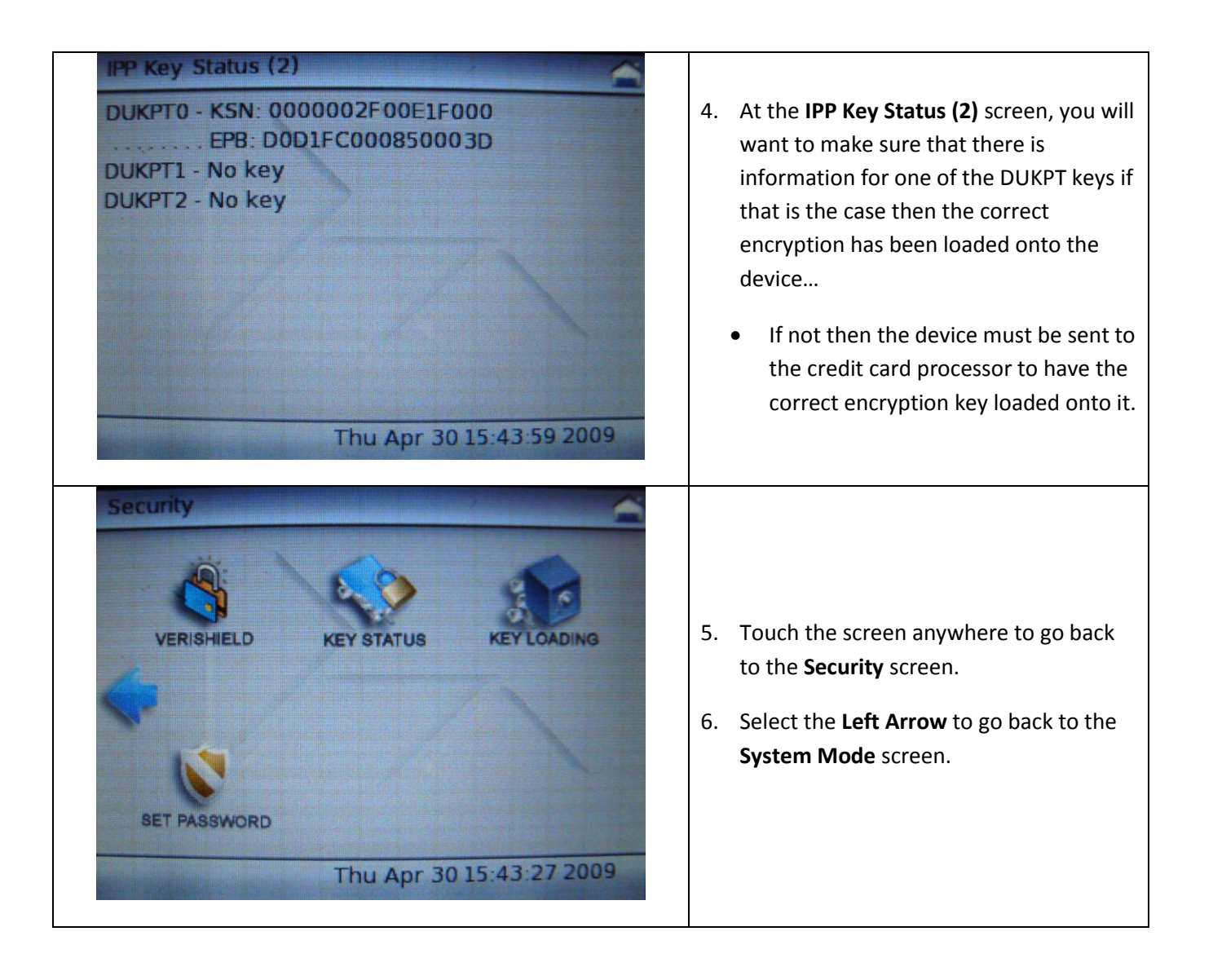

## **Getting ready to take transactions**

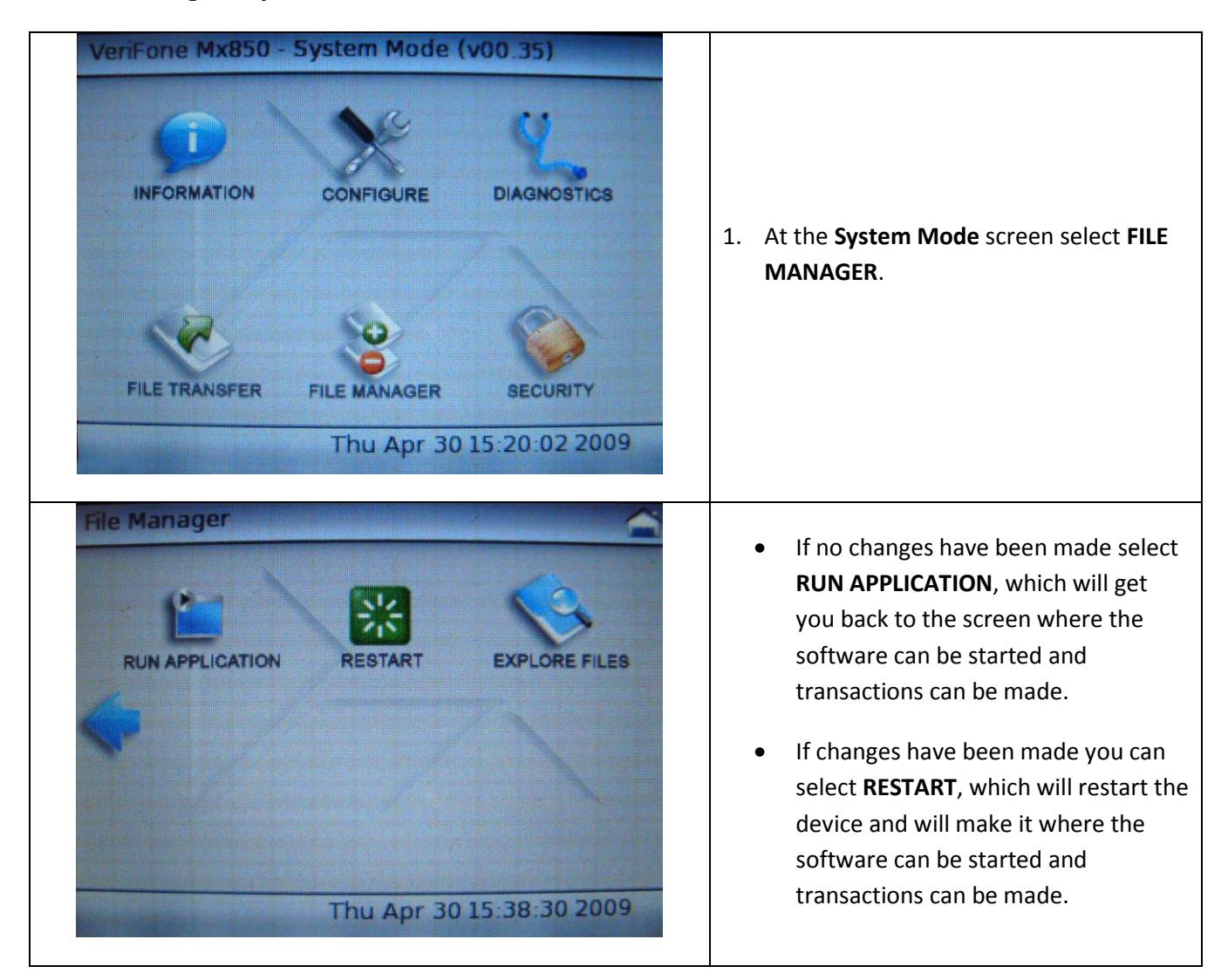